### **eACROSS** の操作方法概要について

eACROSS の Booking 画面にて、必要事項を漏れなくご入力ください。

# **<Keep Cool** 貨物の場合>

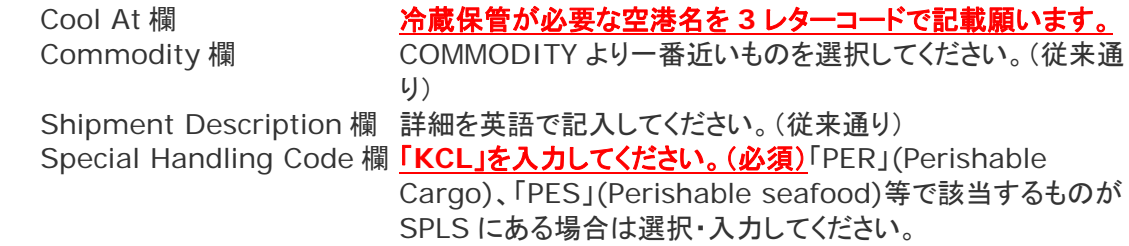

#### **<Keep Frozen** 貨物の場合>

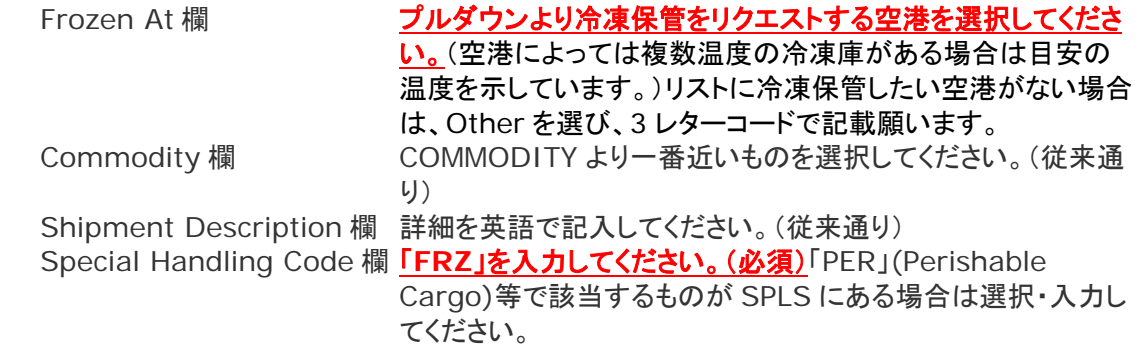

## **<ICE** 貨物の場合>

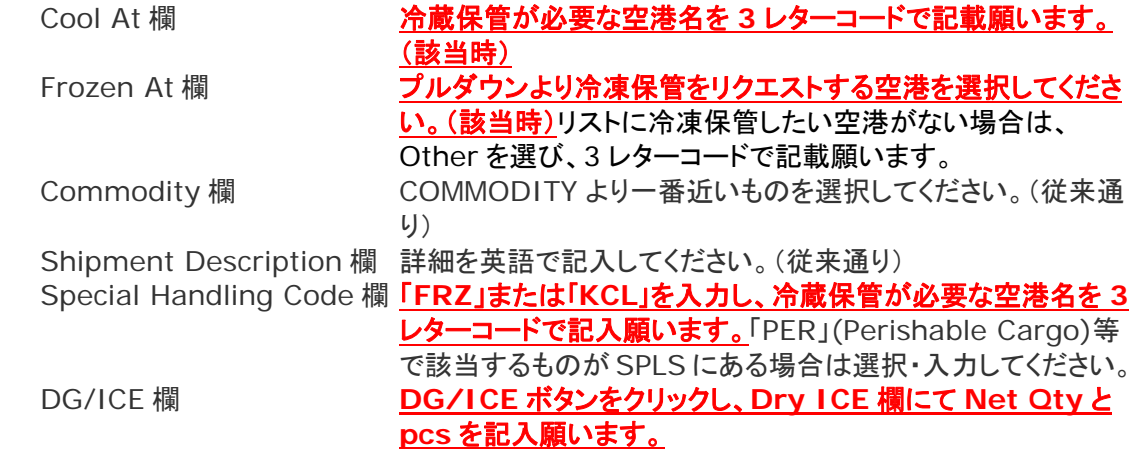

#### 別紙